[http://www.mairiesaintjulia.com](http://www.mairiesaintjulia.com/)

# **Etat des lieux**

mercredi 4 novembre 2020

# **1 Contrat d'hébergement chez Ionos**

## **1.1 Site : ([https://my.ionos.fr/\)](https://my.ionos.fr/) : 130 €/an**

Ce contrat permet :

- 4 ou 5 domaines ?
- 4 ou 5 sites ?
- 1 certificat SSL

### **1.2 Utilisation de ces possibilités :**

#### **Les domaines et sites**

3 domaines sont déclarés avec un site installé :

- 1. mairiesaintjulia.fr : Je ne connais pas l'utilité de ce site que je n'avais pas remarqué et qui ne fonctionne plus.
- 2. mairiesaintjulia.com : Ce site est plus ou moins en panne depuis environ 1 mois (voir plus loin)
- 3. patrigrahia.fr

2 autres domaines sont déclarées et redirigés vers<http://www.mairiesaintjulia.com/> :

- 1. saintjuliadegrascapou.com
- 2. saintiuliadegrascapou.fr

#### **Le certificat SSL**

Il sert à sécuriser les sites. Cette sécurisation sert essentiellement à protéger les mots de passe en permettant de les transmettre de façon chiffrée. Pour utiliser SSL il faut échanger avec https (service 443) au lieu de http (service 80). La méthode de chiffrage est très solide quand on la suit bien.

Cette méthode exige de valider l'identité du site via une autorité de certification et un certificat SSL (que cette autorité est capable de certifier). Il faut pour cela acheter un certificat SSL valable 1 an.

Ce certificat coute ~16e/an chez Gandi. Un certificat est compris dans l'offre de Ionos.

A défaut de certificat il existe une faille de sécurité (dite the man in the middle) qui permet de collecter les mots de passes même en utilisant https. C'est pourquoi le https est quasiment interdit par les navigateur en l'absence de certificat.

Seul le site patrigraphia.fr utilise https avec le certificat SSL.

# **2 Description de la panne**

### **2.1 Panne liée à une mise à jour de PHP**

Les langage évoluent et ne sont pas sans incidence sur les solutions informatiques qui les utilisent. Nos sites sont basés sur Wordpress qui est programmé en PHP.

La version de PHP ayant évolué Ionos doit appliquer des mises à jour de sécurité sur toutes les versions de PHP utilisées sur les sites qu'il héberge. Au bout d'un certain temps, pour limiter ses taches de maintenance, Ionos cherche à se débarrasser des plus vielles versions. Pour cela il fait payer cette maintenance aux sites qui restent avec de vieilles versions.

Pour éviter cela la mise à jour de notre version de PHP a été faite sur notre site. Je ne sais pas si la version de WordPress a aussi été mise à jour, ni si les extensions à WordPress ont aussi été mise à jour. La panne est arrivée après la mise à jour de PHP. Je ne sais pas si elle a été faite par Jean Marc ou par Ionos.

La panne visible consiste en l'affichage en première ligne de ce message : Warning: Creating default object from empty value in /homepages/28/d525134271/htdocs/clickandbuilds/WordPress/MyCMS/wp-content/themes/virtue/ themeoptions/inc/class.redux\_filesystem.php on line 29

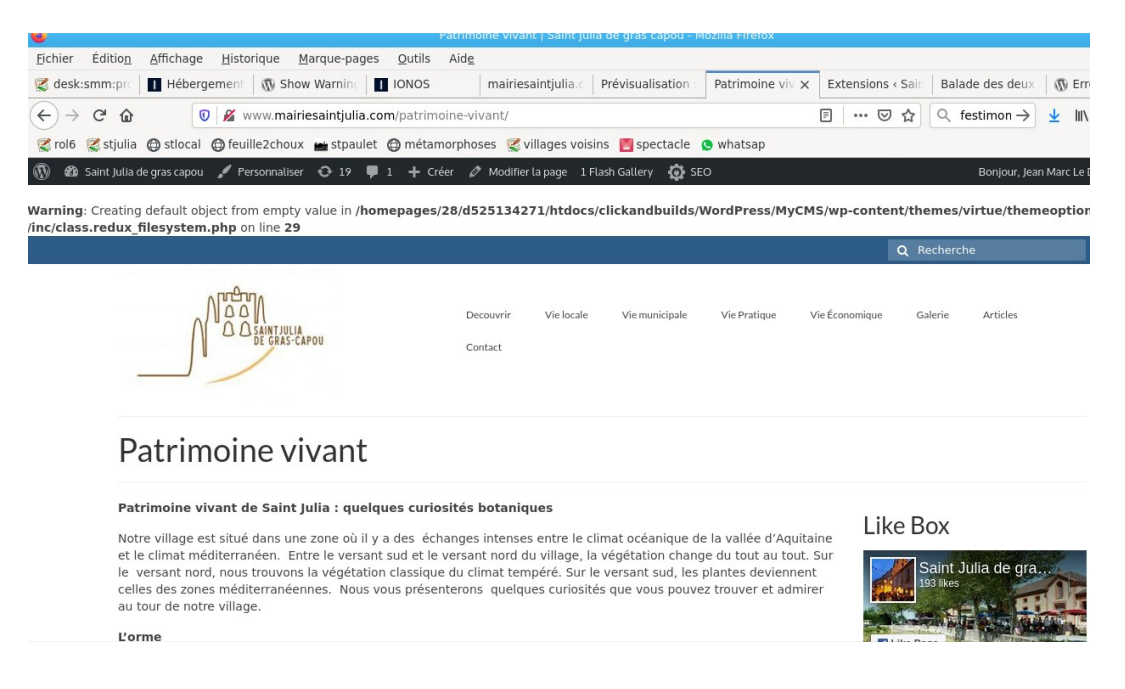

# **2.2 Panne liée à Ionos**

Le problème concerne pas mal de site, ce que l'on peut vérifier en cherchant sur google avec le libellé de l'erreur : « virtue/themeoptions/inc/class.redux\_filesystem.php on line 29 »

L'un des nombreux exemples :

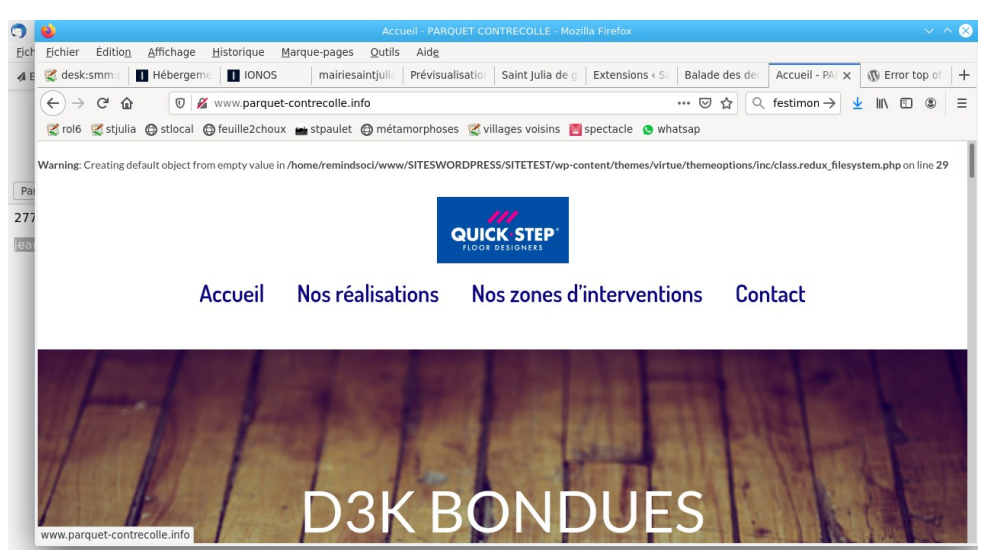

Ceci est la panne visible en consultation du site, mais il y a plus grave, l'interface de modification du site chez Ionos se plante également et empêche les modifications du site via l'interface prévue sous wordpress.

Contacté Ionos, voyant le libellé de l'erreur, propose de neutraliser le répertoire « virtue » lié au thème utilisé chez nous.

J'ai fait cet essai en renommant virtue en virtue pour le supprimer logiquement. Dans ce cas l'interface Ionos fonctionne mais le site n'affiche plus rien du tout. Alors j'ai remis le nom d'origine pour retrouver le site tel qu'il s'affichait récemment (avec un message d'erreur).

Le problème actuel est pour le moment que

- l'interface de modification de Ionos ne fonctionne pas,
- le site affiche un message d'avertissement à corriger.
- La mise à jour des différents module est proposées sur le site mais ne se fait pas.

### **2.3 Solution**

#### **2.3.1 Correction à court terme**

Il s'agit probablement d'un bug qu'il serait possible de corriger, (il s'agit d'éviter qu'un objet déjà créé ne soit recréé).

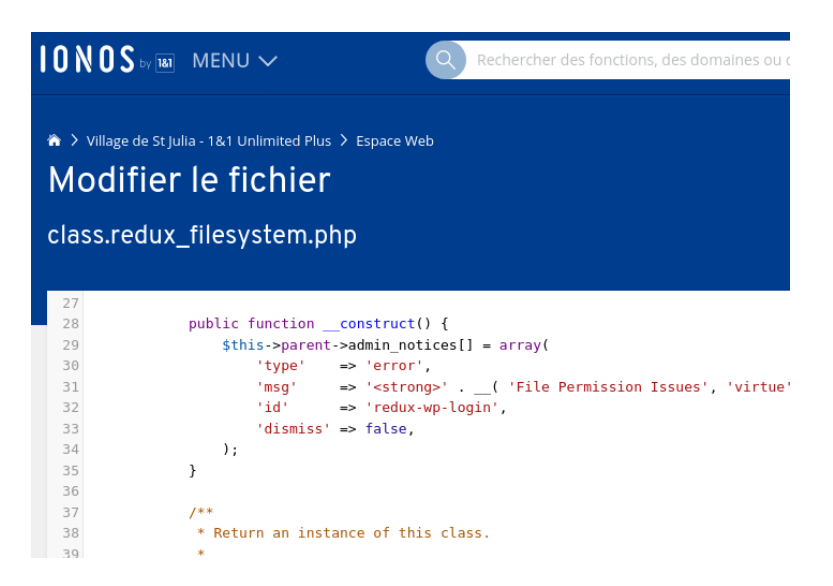

En intervenant directement dans le code php comme indiqué ci-dessous :

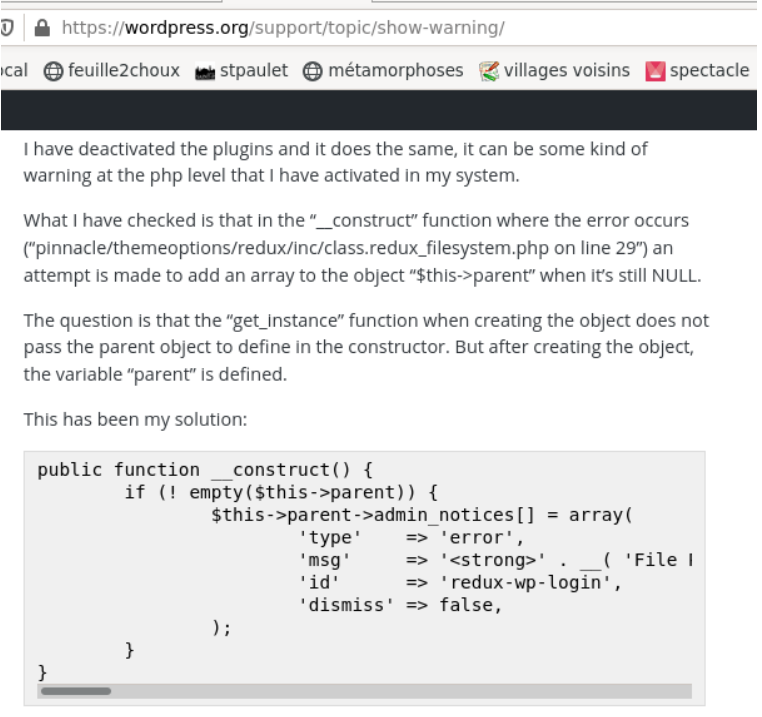

#### **2.3.2 Correction à terme**

Il est d'abord important de décider du résultat visé.

Le site actuel n'est pas mis à jour depuis des années. Il a été concu avec pas mal de sophistication qui ne sont peut être pas très utiles et alourdissent forcément la situation.

Par exemple les liens vers facebook et pinterest qui occupent 1/3 de toutes les pages sont-ils essentiels. Le lien principalement indiqué est vers <https://www.facebook.com/saintjuliadegrascapou/> Ce lien a sa place sur le site mais de façon plus discrète.

On pourrait simplifier ce site, et le centrer sur les informations de la mairie.

Les messages de la mairie.

Ces messages doivent être envoyés par les moyens convenant aux habitants Illiwap et Facebook

Papiers – affichage et boites Conservation sur le site

La qualité des messages doit être garantie. Il vaut mieux louper un message que de publier des fakenews. (exemple coupure d'eau indiquées par la mairie de Nogaret et par facebook)

Les documents de la mairie

Les arrêtés et les délibérations doivent être présents sur le site Un cloud partagé semble facilement installable via notre abonnement Orange. Un logiciel de synchronisation peut être proposé avec des répertoire du poste de travail de Christine. Les fichiers classés et normalisés peuvent être rendus visibles pour le conseil

municipal et de là facilement livrable sur le site. Idéalement cette possibilité serait ouverte (et testée) à plus qu'une personne.

Les publications

L'équivalent d'un bulletin municipal doit être publié régulièrement. Un comité de rédaction devra doit sélectionner les articles, et surtout les trouver.

On peut aussi développer un tas d'autres possibilités pour ce site, il faut le faire

- en assurant ses fonctions premières
- après analyse des moyens à mettre en œuvre,
- et des éventuelles aides disponibles,
- en anticipant les efforts de maintenance futurs

#### **2.3.3 Précaution**

Par précaution, pour sauvegarder ses informations, le site [http://www.mairiesaintjulia.com](http://www.mairiesaintjulia.com/) a été copié le 9 septembre 2020, avant la panne. Il est visible sur <https://wiki-saint-julia.site/mairie/www.mairiesaintjulia.com/> (certaines images étant remplacées par des liens vers ces images).

#### **2.3.4 Hébergement**

L'hébergement d'un site est généralement lié aux dépenses suivantes :

Nom de domaine : 16e/an et par domaine Certificat SSL : 16e/an Ordinateur :  $1000 \text{E} + x$ /an Electricité Experts : de 0 à 100.000 e/an

L'hébergement chez Gandi correspond environ aux coûts suivant : Domaine : 16e/an Hébergement avec WordPress : 90€/an pour 1 domaine (45€ la première comande) L'hébergement des données est situé en France. Experts : de 0 à 100.000 e/an

Voir ici : https://www.gandi.net/fr/simple-hosting/wordpress#HostingPlans

Les coûts d'hébergement chez Ionos semble comparable. (je ne les connais pas précisément)